# NEW FINANCE PROCEDURES

## IDENTIFY YOUR ACCOUNTS:

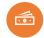

**ACCOUNT** 

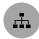

**DEPARTMENT** 

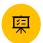

**PROJECT** 

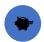

**FUND** 

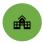

**LOCATION** 

### NAMES > NUMBER

In the new system the NAME is more important than the number. Always include the Account and Department NAME, number is optional in most case.

#### FORMS AND DOCUMENTS

- Go to SharePoint <a href="https://parkcitiespresby.sharepoint.com/">https://parkcitiespresby.sharepoint.com/</a>
- Select "AllStaff Finance-Forms"
- Here you will find all the NEW forms that need to be used going forward.
- They have all been adjusted to include columns that will properly ID your account.
- These forms include: Check requests, Credit Card Reconciliation, Mileage Reimbursement, and Employee Reimbursement.

#### PAPER INVOICES

- Please use the ACCOUNTS PAYABLE STAMP on all paper invoices.
- Stamp the invoice and fill it out with the NAMES for the account, department, and project.
- Please circle General or fill in your FUND.
- Please circle LOCATION as either Church or Foundation.

#### RECAP ON ALL THE CHANGES

SHELBY → INTACCT (only finance will have access)

BUGDET SPREADSHEETS → MARTUS <a href="https://db3.martussolutions.com/">https://db3.martussolutions.com/</a>

\*CREDIT CARD RECONCILIATION

\*EMPLOYEE REIMBURSEMENT

\*MILEAGE REIMBURSEMENT

CHECK REQUESTS-CHURCH

CHECK REQUEST-FOUNDATION

**SHARE POINT** 

PAPER INVOICES → UTILIZE STAMP

\*WILL EVENTUALLY MOVE TO NEXONIA AND BE SUBMITTED ELECTRONICALLY